## **pushTAN : intégration dans l'application « Sparkasse »**

**www.frankfurter-sparkasse.de/s-app**

 $\dot{\mathbf{S}}$  Frankfurter  $1822$ **Sparkasse** 

La description suivante s'applique au système d'exploitation iOS. La procédure peut légèrement varier si vous utilisez un autre système d'exploitation mobile.

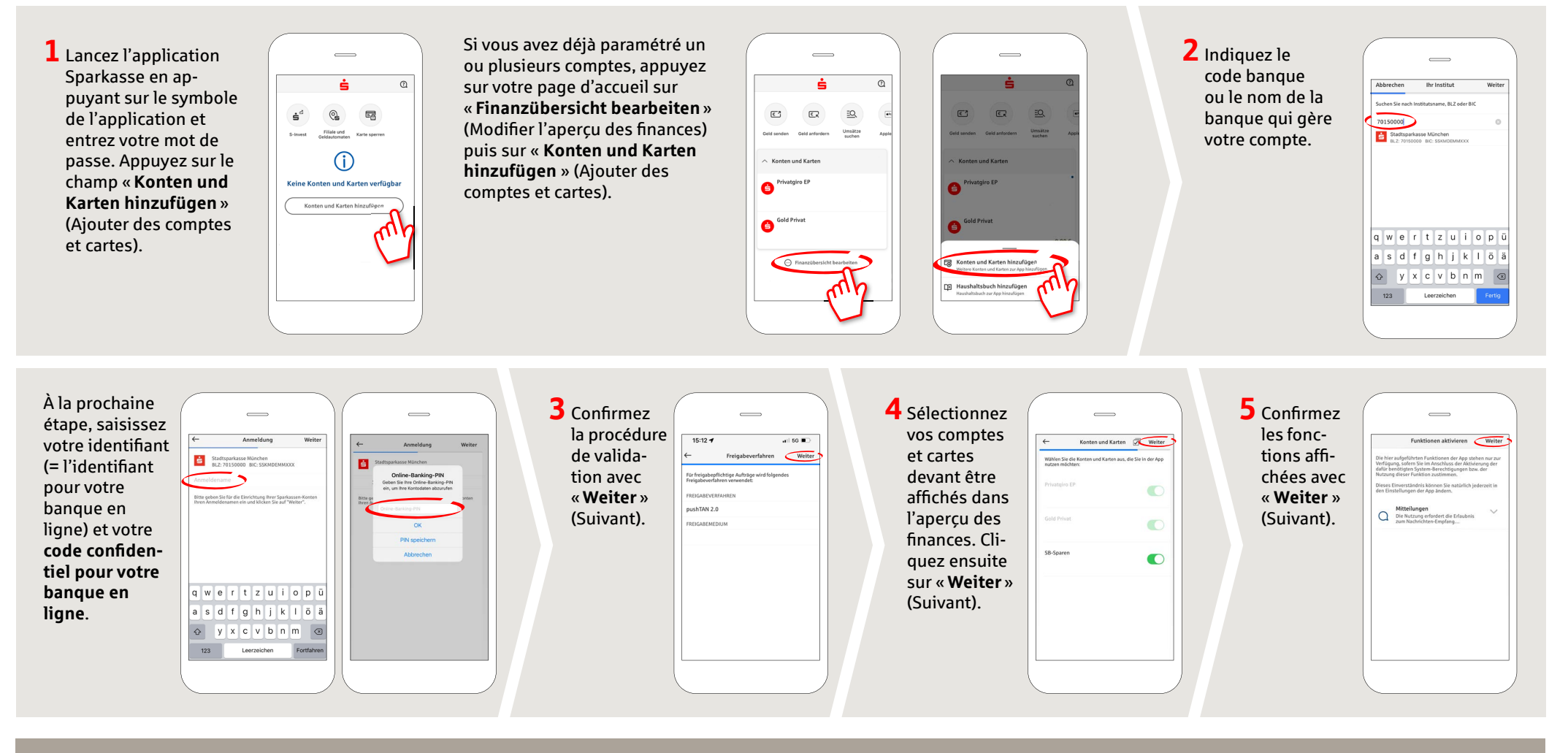

**DO YOU HAVE ANY MORE QUESTIONS? WE ARE HAPPY TO HELP YOU.**

Central service call number: You can contact us under **069 2641-0 Mon – Fri from 8 am – 8 pm**.

Further information about the Sparkasse app is available at: **www.frankfurter-sparkasse.de/s-app**

## **YOU CAN ALSO REACH US AT:**

**Customer Service Center** Service hours: **Mon – Fri from 8 am – 8 pm** Text chat: **www.frankfurter-sparkasse.de/ksc** Telephone: **069 2641-1822 online@frankfurter-sparkasse.de**